# **15-442/15-642: Machine Learning Systems**

# **Hardware Acceleration**

Spring 2024

Tianqi Chen and Zhihao Jia Carnegie Mellon University

1

#### An Overview of Machine Learning Systems

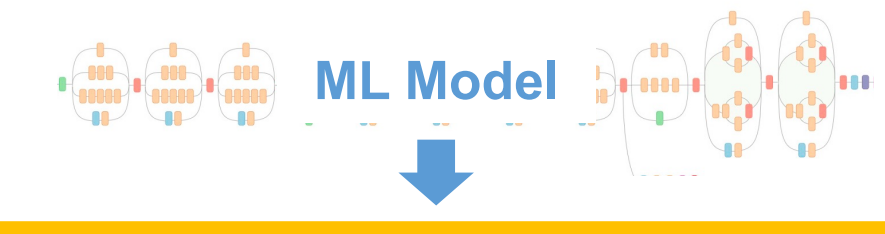

Automatic Differentiation

Graph-Level Optimization

**Parallelization** 

Hardware Kernel Acceleration

#### Memory Optimization

#### This lecture

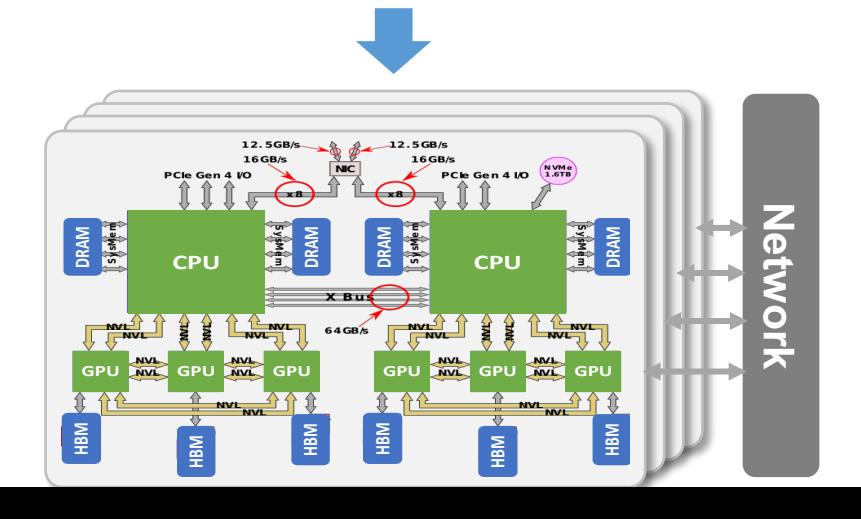

## Running High Level Compute on Bare Metal

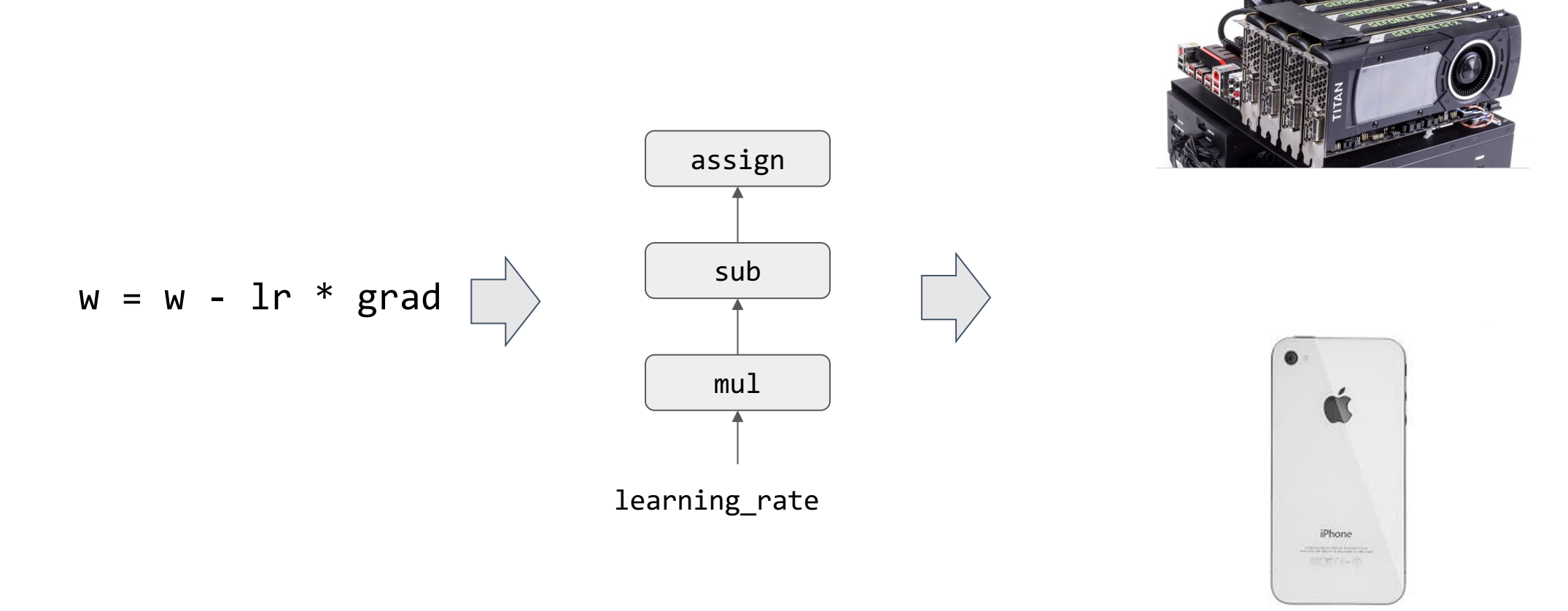

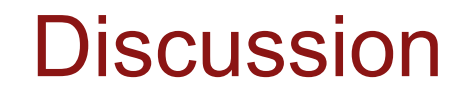

#### What are the tricks you can do to make your program run faster

on CUDA/x86/any backend ?

#### **Outline**

General acceleration techniques

Case study: matrix multiplication

#### **Outline**

#### General acceleration techniques

Case study: matrix multiplication

#### **Vectorization**

}

Adding two arrays of length 256

```
void vecadd(float* A, float *B, float* C) {
     for (int i = 0; i < 64; +i) {
           float4 a = load float4(A + i*4);
           float4 b = load float4(B + i*4);
           float4 c = add float4(a, b);
           store float4(C + i* 4, c);
 }
```
Additional requirements: memory (A, B, C) needs to be aligned to 128 bits

#### Data layout and strides

Question: how to store a matrix in memory

- Row major:  $A[i, j] \Rightarrow A[id, j] \Rightarrow A[id, j] \Rightarrow B[i, j]$
- Column major: A[i, j] => Adata[j \* A.shape[0] + i]
- Strides format: A[i, j] => Adata[i \* A.strides[0] + j \* A.strides[1]]

# Stride Discussion

Advantages: can perform transformation/slicing in zero copy way

- Slice: change the begin offset and shape
- Transpose: swap the strides
- Broadcast: insert a stride equals 0

Disadvantages: memory access becomes not continuous

- Makes vectorization harder
- Many linear algebra operations may require compact the array first

#### Parallelization

}

```
void vecadd(float* A, float *B, float* C) {
     #pragma omp parallel for
     for (int i = 0; i < 64; +i) {
           float4 a = load float4(A + i*4);
           float4 b = load float4(B + i*4);
           float4 c = add float4(a, b);
           store float4(C * 4, c);
 }
```
Executes the computation on multiple threads

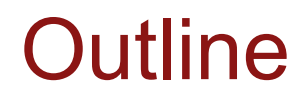

General acceleration techniques

Case study: matrix multiplication

#### Vanilla Matrix Multiplication

```
Compute C = dot(A, B.T)
```

```
float A[n][n], B[n][n], C[n][n];
for (int i = 0; i < n; ++i)
  for (int j = 0; j < n; ++j) {
    C[i][j] = 0;for (int k = 0; k < n; ++k) {
      C[i][j] += A[i][k] * B[j][k]; } 
   }
```
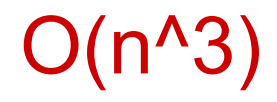

#### Memory Hierarchy on Modern CPUs

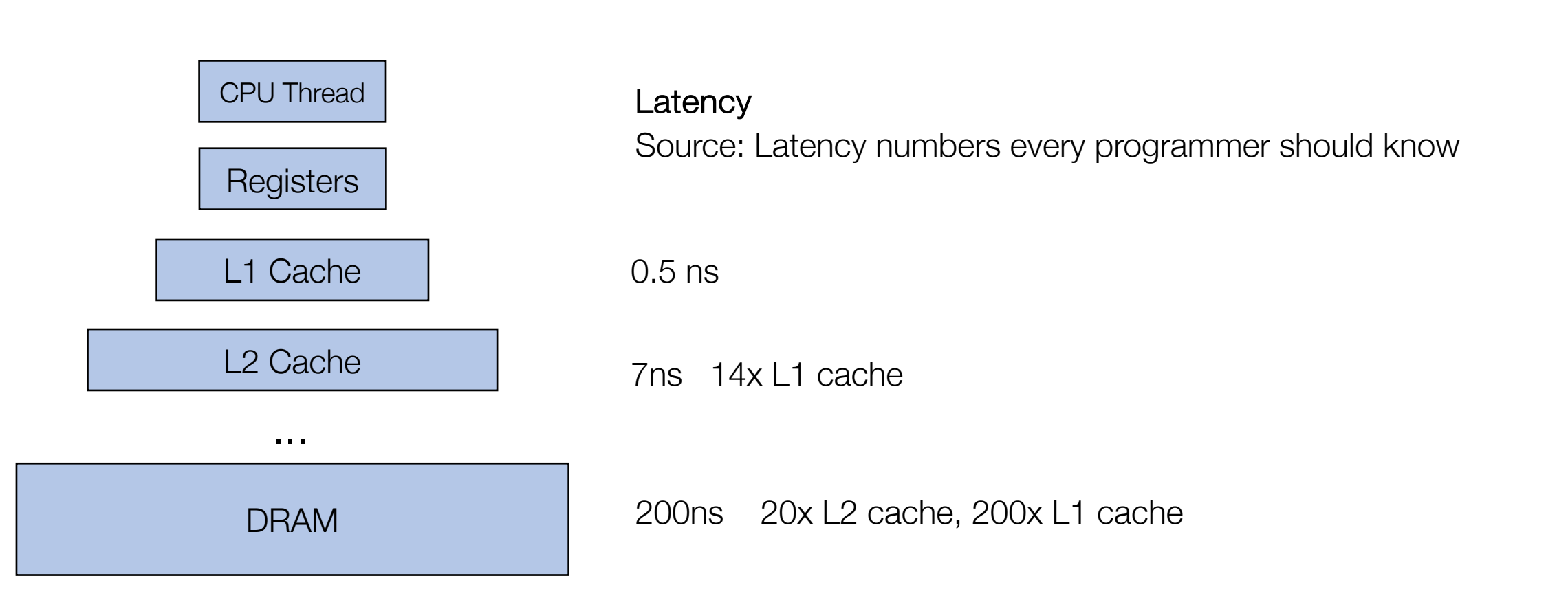

#### Architecture Aware Analysis

```
dram float A[n][n], B[n][n], C[n][n];
for (int i = 0; i < n; ++i) {
   for (int j = 0; j < n; ++j) {
       register float c = 0;
      for (int k = 0; k < n; ++k) {
         register float a = A[i][k];
        register float b = B[j][k];
        c += a * b; } 
      C[i][j] = c; }
}
```
A's dram->register time cost: n^3 B's dram->register time cost: n^3 A's register memory cost : 1 B's register memory cost : 1 C's register memory cost : 1

```
Load cost: 2 * dramspeed * n^3 
Register cost: 3
```
#### Register Tiled Matrix Multiplication

```
dram float A[n/v1][n/v3][v1][v3]; 
dram float B[n/v2][n/v3][v2][v3];
dram float C[n/v1][n/v2][v1][v2];
```

```
for (int i = 0; i < n/v1; ++i) {
  for (int j = 0; j < n/v2; ++j) {
       register float c[v1][v2] = 0;
      for (int k = 0; k < n/v3; ++k) {
        register float a[v1][v3] = A[i][k];
        register float b[v2][v3] = B[j][k];
        c += dot(a, b.T);
 } 
      C[i][j] = c; }
}
```
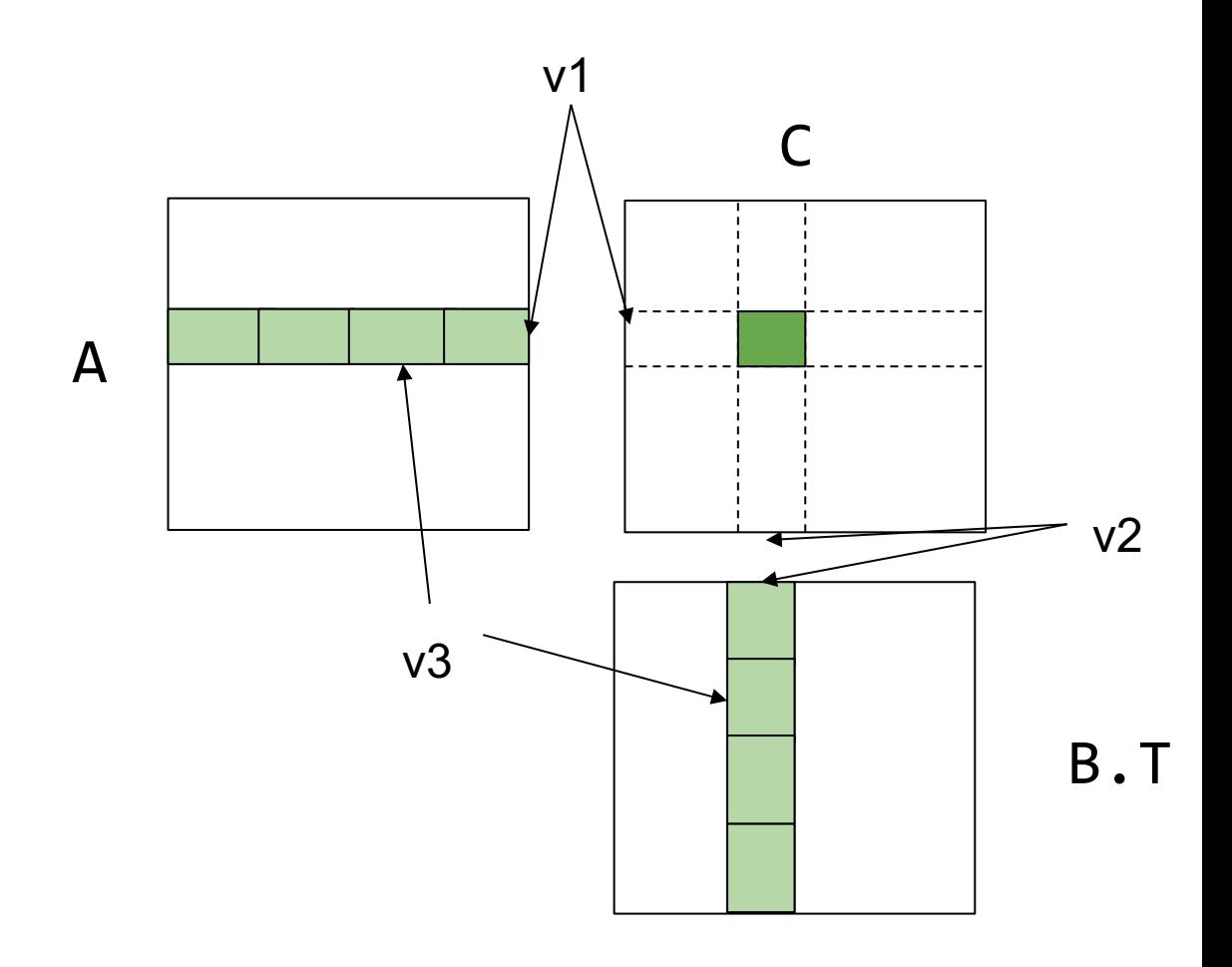

#### Register Tiled Matrix Multiplication

```
dram float A[n/v1][n/v3][v1][v3]; 
dram float B[n/v2][n/v3][v2][v3];
dram float C[n/v1][n/v2][v1][v2];
```

```
for (int i = 0; i < n/v1; ++i) {
   for (int j = 0; j < n/v2; ++j) {
      register float c[v1][v2] = 0;
      for (int k = 0; k < n/v3; ++k) {
         register float a[v1][v3] = A[i][k];
         register float b[v2][v3] = B[j][k];
        c += dot(a, b.T);
       }
      C[i][j] = c; }
}
```
A's dram->register time cost: n^3/v2 B's dram->register time cost: n^3/v1 A's register memory cost: v1\*v3 B's register memory cost: v2\*v3 C's register memory cost: v1\*v2

**load cost:** dramspeed  $*(n^3/(v^2 + n^3)/(v^2))$ **Register cost**: v1\*v3 + v2\*v3 + v1\*v2

# Cache Line Aware Tiling

```
dram float A[n/b1][b1][n];
dram float B[n/b2][b2][n];
dram float C[n/b1][n/b2][b1][b2];
for (int i = 0; i < n/b1; ++i) {
    l1cache float a[b1][n] = A[i];
   for (int j = 0; j < n/b2; ++j) {
       l1cache b[b2][n] = B[j];
```

```
C[i][j] = dot(a, b.T); }
}
```
Sub-procedure, can apply register tiling here

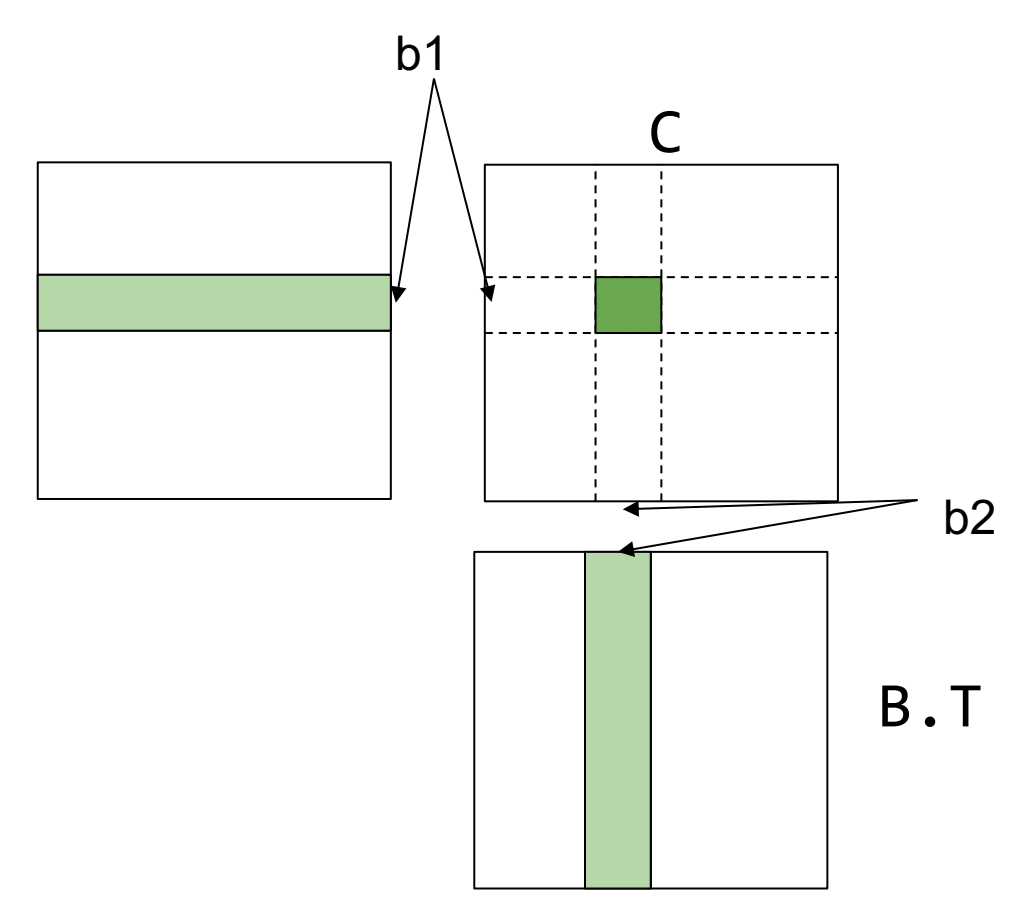

A

## Cache Line Aware Tiling

```
dram float A[n/b1][b1][n];
dram float B[n/b2][b2][n];
dram float C[n/b1][n/b2][b1][b2];
for (int i = 0; i < n/b1; ++i) {
   l1cache float a[b1][n] = A[i];for (int j = 0; j < n/b2; ++j) {
       l1cache b[b2][n] = B[j];
```
}

}

```
C[i][j] = dot(a, b.T);
```

```
A's dram->11 time cost: n^2B's dram->11 time cost: n^3 / b1
```
#### **Constraints:**

- $b1 * n + b2 * n < 11$  cache size
- To still apply register blocking on dot
	- $-$  b1 % v1 == 0
	- $-$  b2 % v2 == 0

# Putting it Together

```
dram float A[n/b1][b1/v1][n][v1];
dram float B[n/b2][b2/v2][n][v2];
```
}

}

}

```
for (int i = 0; i < n/b1; ++i) {
  l1cache float a[b1/v1][n][v1] = A[i];for (int j = 0; j < n/b2; ++j) {
     l1cache b[b2/v2][n][v2] = B[j];for (int x = 0; x < b1/v1; ++x)
      for (int y = 0; y < b2/v2; ++y) {
        register float c[v1][v2] = 0;
        for (int k = 0; k < n; ++k) {
           register float ar[v1] = a[x][k][:]; register float br[v2] = b[y][k][:];
                    C += dot(ar, br.T)
 }
```
**load cost:**

 $l1$ speed \*  $(n^3/v2 + n^3/v1) +$ dramspeed  $*$  (n^2 + n^3/b1)

# Key insight: Memory Load Reuse

```
dram float A[n/v1][n/v3][v1][v3]; 
dram float B[n/v2][n/v3][v2][v3];
dram float C[n/v1][n/v2][v1][v2];
```
}

```
for (int i = 0; i < n/v1; ++i) {
   for (int j = 0; j < n/v2; ++j) {
      register float c[v1][v2] = 0;
      for (int k = 0; k < n/v3; ++k) {
         register float a[v1][v3] = A[i][k];
         register float b[v2][v3] = B[j][k];
        c += dot(a, b.T);
       } 
      C[i][j] = c; }
```
- a get reused v2 times b get reused v1 times
- A's dram->register time cost: n^3/v2 B's dram->register time cost: n^3/v1

Common Reuse Patterns

float A[n][n]; float B[n][n]; float C[n][n];

#### $C[i][j] = sum(A[i][k] * B[j][k], axis=k)$

Access of A is independent of j, tile the j dimension by v enables reuse of A for v times.

#### Possible Reuse Pattern in Convolution

float Input[n][ci][h][w]; float Weight[co][ci][K][K]; float Output[n][co][h][w];

```
Output[b][col[y][x] = sum(Input[b][k][y+ry][x+rx] *
        Weight[co][k][ry][rx], axis=[k, ry, rx])
```
#### **Outline**

General acceleration techniques

Case study: matrix multiplication